Nokia 6600/7650/3650 SonyEricsson P908/P802

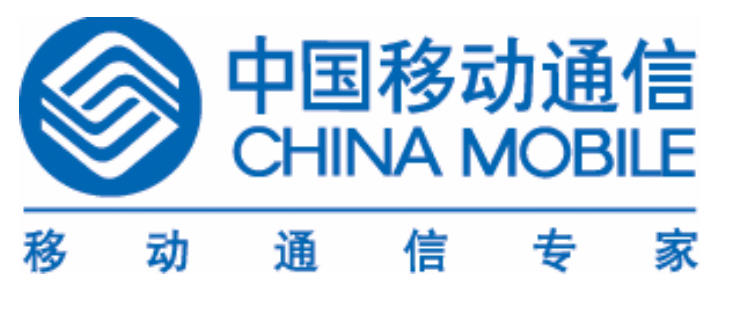

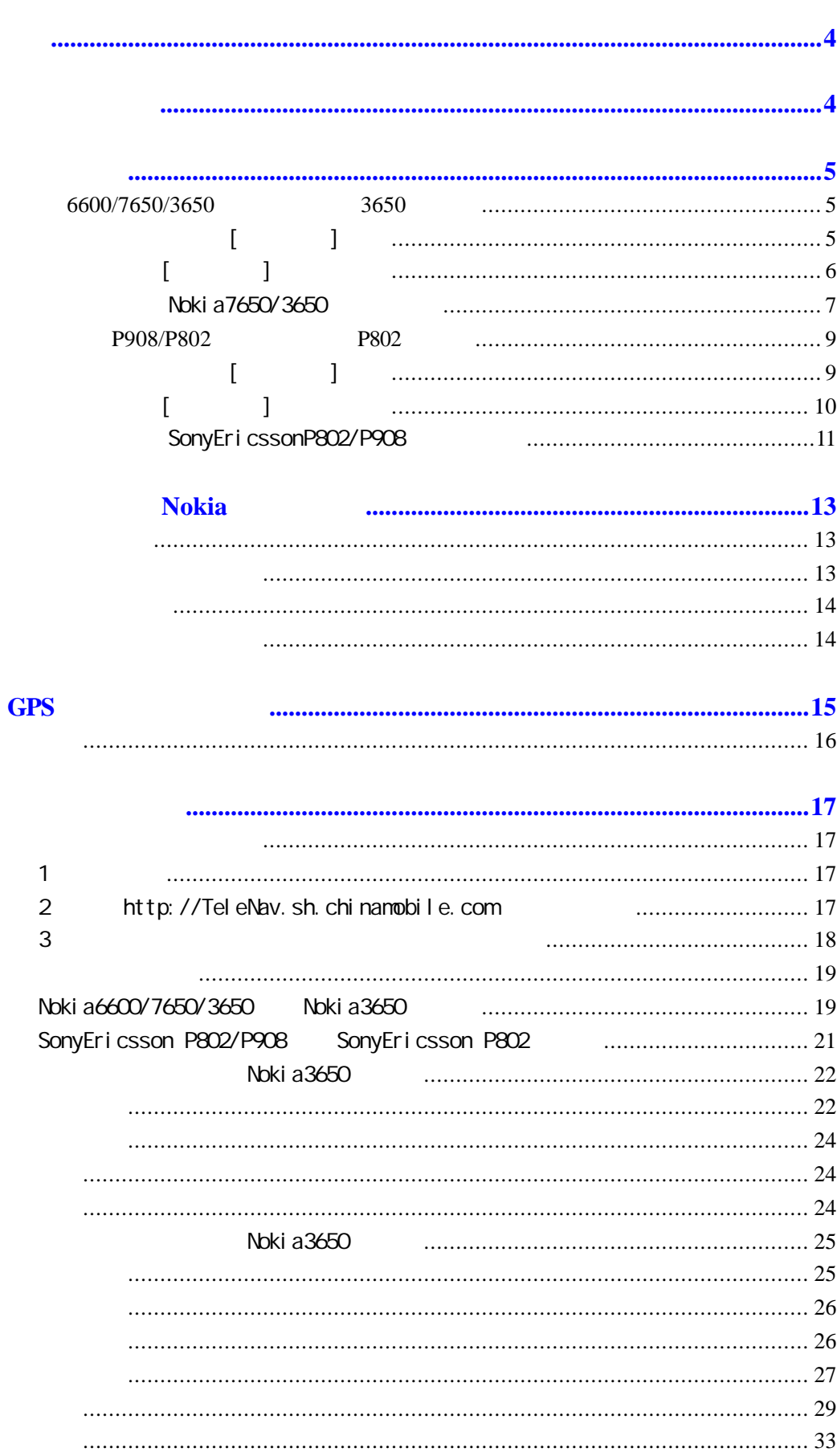

 $\overline{2}$ 45

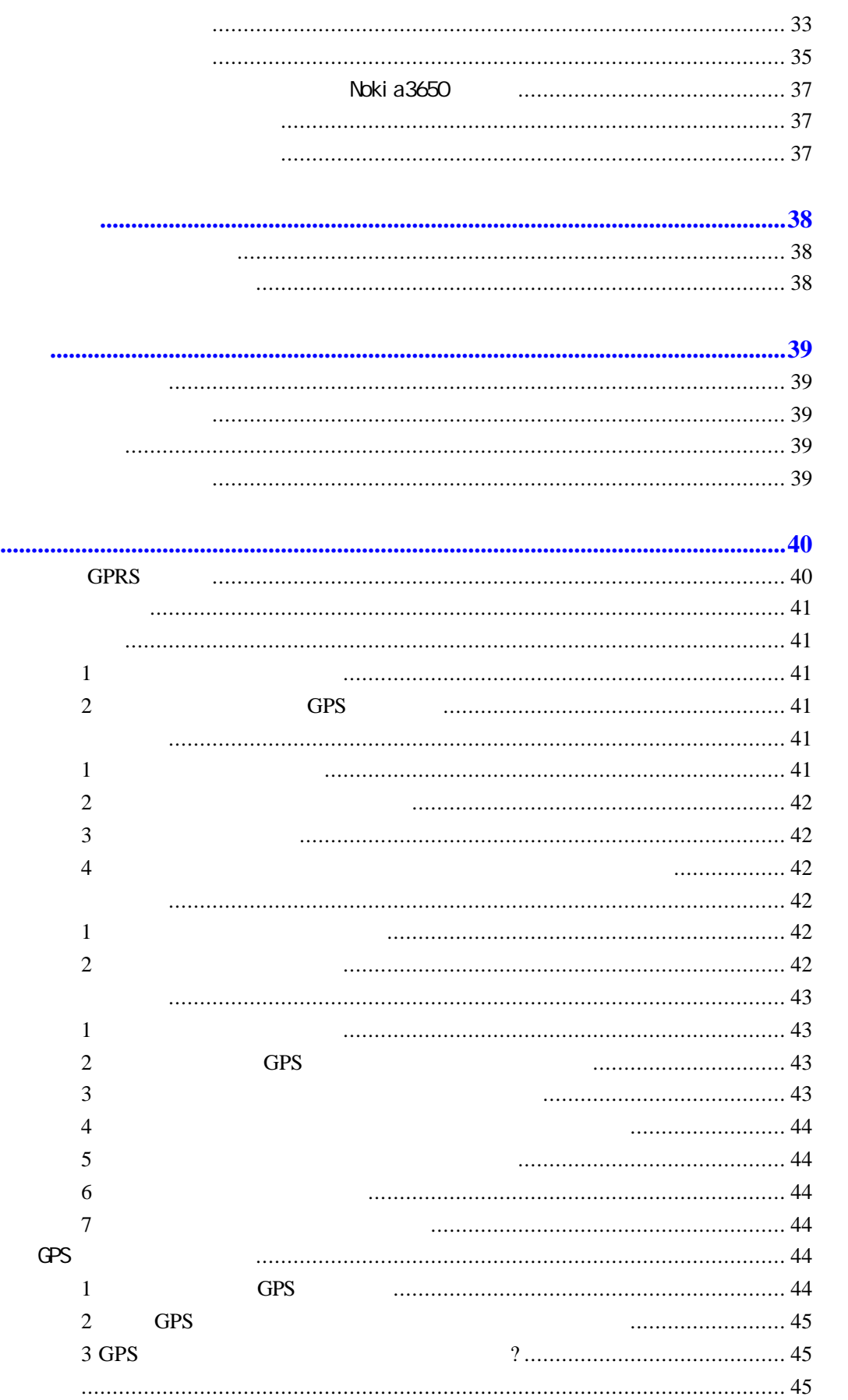

 $GPS$ 

#### 程度。利用手机的屏幕,通过 GPRS 网络 一个强大的导航平台为你提供实时的

GPRS

 $GPRS$  1860  $1860$ 

http://www.sh.chinamobile.com

 $GPRS$ 

 $30k$ 

GPRS

 $(021) - 65875190$ 

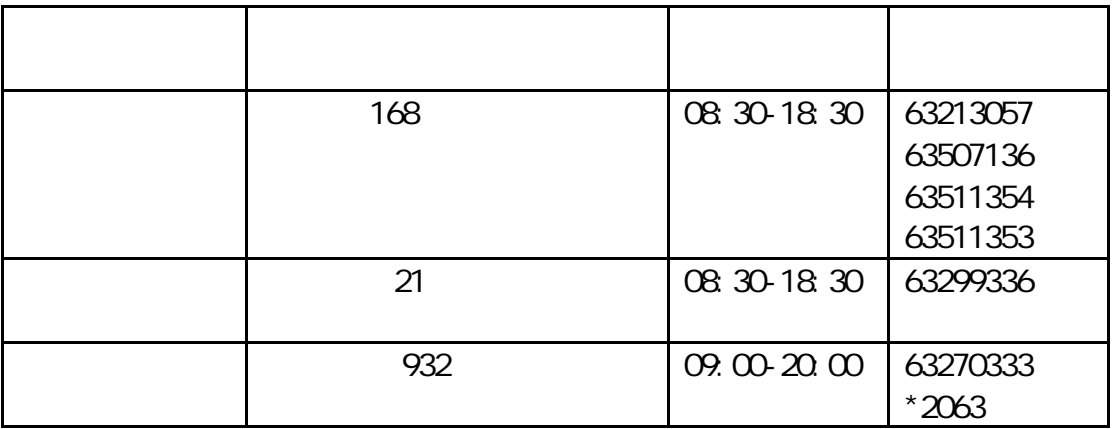

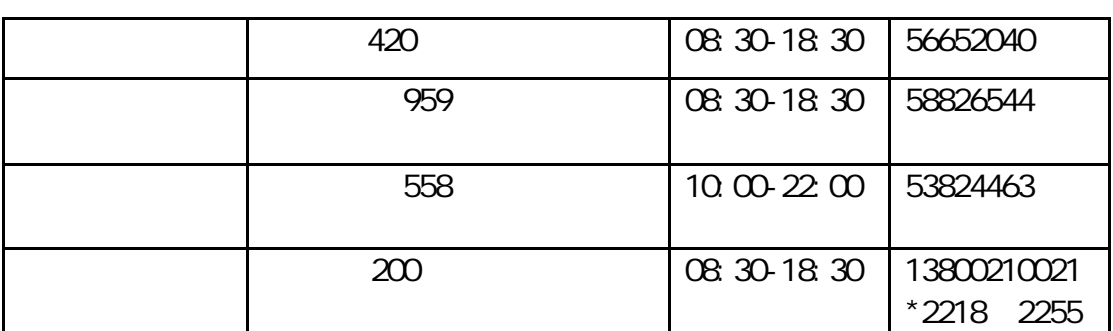

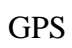

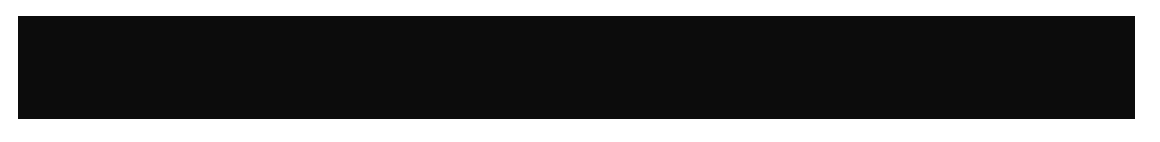

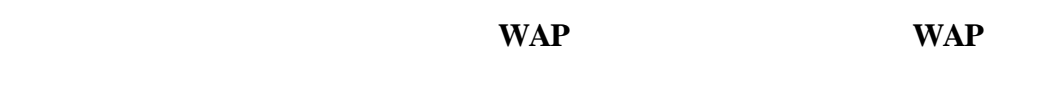

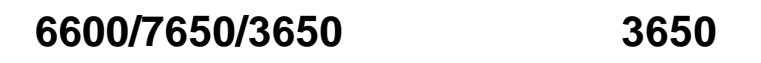

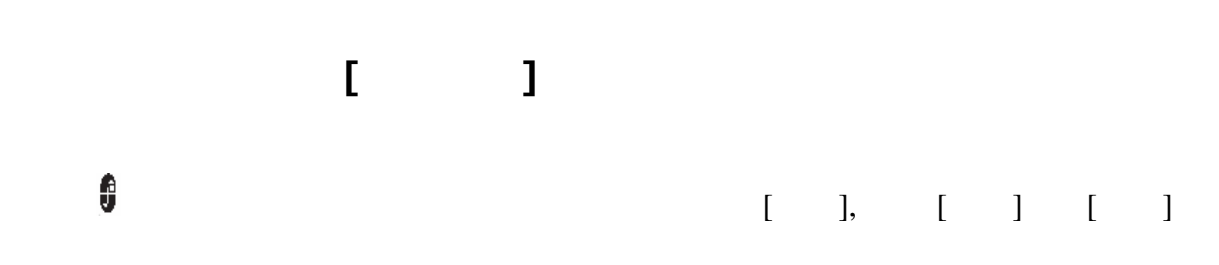

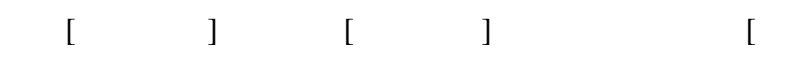

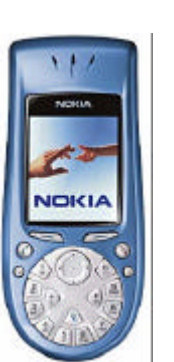

 $\overline{\mathbf{l}}$ 

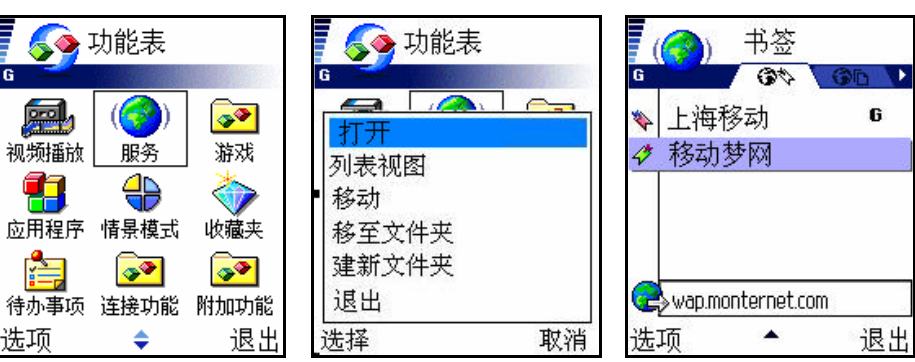

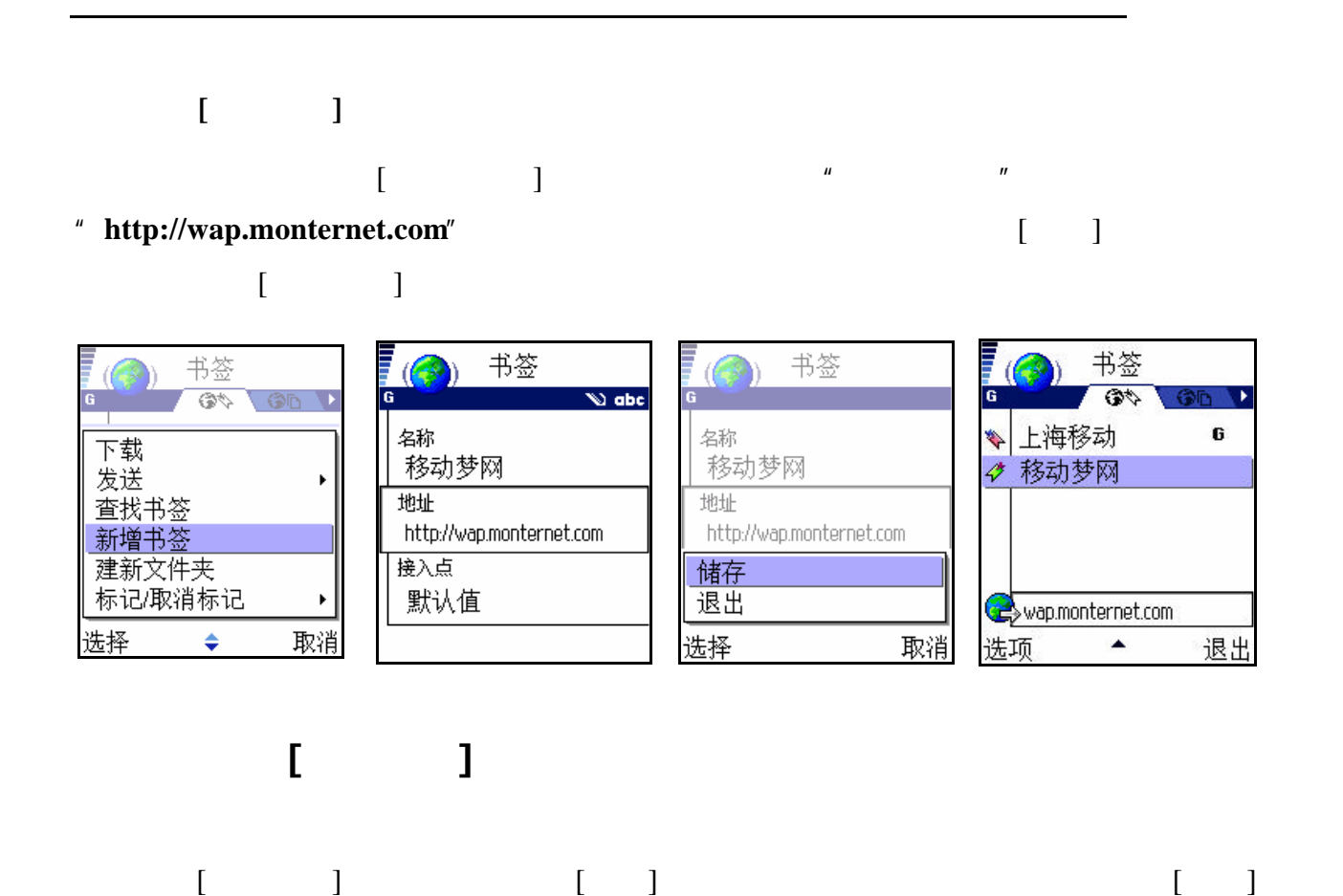

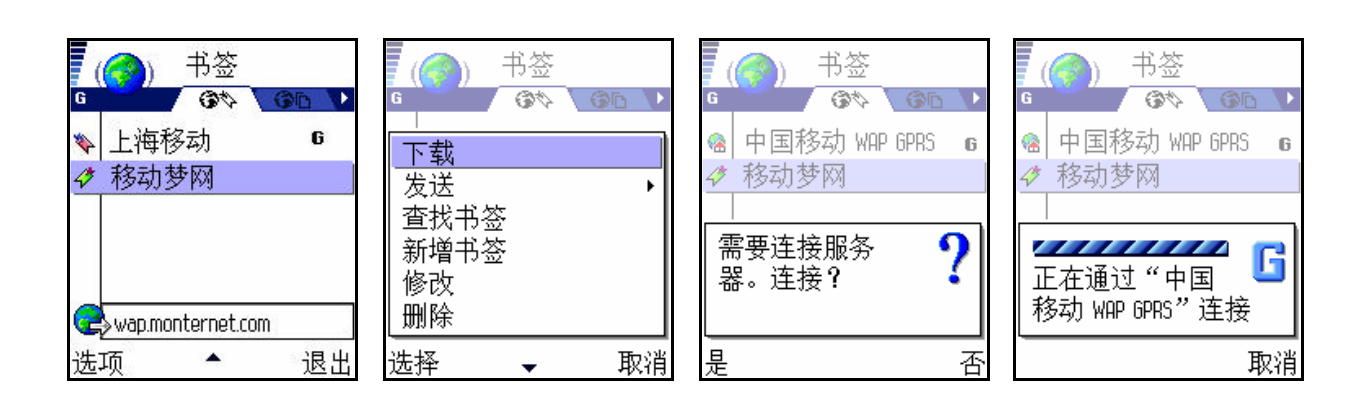

![](_page_6_Figure_0.jpeg)

Noki a7650/3650

**Nokia 7650/3650** 

#### $[$   $]$   $]$   $[$   $]$

![](_page_6_Figure_4.jpeg)

 $2.0$  2.2

![](_page_6_Figure_7.jpeg)

 $\lbrack$  and  $\lbrack$  and  $\lbrack$  and

![](_page_7_Picture_6.jpeg)

![](_page_8_Figure_0.jpeg)

 $\overline{\mathbf{a}|\mathbf{a}}$ Ⅰ Ω 50 490

取消「完成」

 $\overline{\mathbf{a}}$   $\overline{\mathbf{a}}$ 

 $-50$   $\overline{R}$   $\overline{R}$   $\overline{R}$   $\overline{R}$   $\overline{R}$   $\overline{R}$   $\overline{R}$ 

 $\Omega$ 

 $\overline{OP}$ 

# $\mathbf{I} = \mathbf{I}$

## $[ \hskip 1in ] \hskip 1in ] \hskip 1in ]$

![](_page_9_Picture_31.jpeg)

![](_page_9_Picture_32.jpeg)

![](_page_9_Picture_33.jpeg)

![](_page_9_Picture_34.jpeg)

![](_page_9_Picture_35.jpeg)

![](_page_9_Picture_36.jpeg)

#### SonyEricssonP802/P908

#### $\text{SonyE}$ ricssonP802/P908 [ ]

![](_page_10_Figure_3.jpeg)

![](_page_10_Picture_137.jpeg)

 $\lbrack$ 

![](_page_11_Picture_6.jpeg)

![](_page_12_Figure_0.jpeg)

![](_page_13_Picture_0.jpeg)

 $\overline{\mathbf{3}}$ 

 $7650$ 

![](_page_13_Picture_2.jpeg)

 $\sim$  3

![](_page_14_Figure_0.jpeg)

 $GPS$  4-5  $4-5$ 

 $2-3$  GPS

![](_page_15_Figure_0.jpeg)

![](_page_16_Picture_0.jpeg)

- 2 http://TeleNav.sh.chinanobile.com
	- $\bullet$  $\bullet$

 $\bullet$  later where  $\bullet$  is the set of the set of the set of the set of the set of the set of the set of the set of the set of the set of the set of the set of the set of the set of the set of the set of the set of the set o

![](_page_17_Figure_2.jpeg)

 $3<sub>z</sub>$ 

#### 使用说明:手机导航服务是通过 **GPRS** 网络的 **CMNET** 接入点进行传输的  $CMNET$  **GPRS**

#### $N$ okia6600/7650/3650  $N$ okia3650

![](_page_18_Figure_2.jpeg)

![](_page_19_Figure_0.jpeg)

#### SonyEricsson P802/P908 SonyEricsson P802

![](_page_20_Figure_1.jpeg)

![](_page_21_Picture_54.jpeg)

Noki a3650

- $\bullet$
- $\bullet$
- 
- $\bullet$
- $\bullet$

![](_page_21_Picture_55.jpeg)

- $\bullet$
- $\bullet$  GPS GPS GPS

GPS

![](_page_22_Picture_4.jpeg)

density and the GPS group of the GPS group  $\overline{GPS}$ 

![](_page_22_Figure_5.jpeg)

![](_page_22_Figure_6.jpeg)

![](_page_22_Figure_7.jpeg)

 $GPS$  and  $GPS$  and  $GPS$  and  $2$ GPS "GPS "

![](_page_23_Picture_0.jpeg)

![](_page_23_Figure_1.jpeg)

GPS GPS GPS

 $GPS$ 

**GPRS** 

Nokia3650

 $1$  $2$  $3$  $4 \t\t\t 15$ 

![](_page_25_Picture_14.jpeg)

![](_page_25_Picture_15.jpeg)

 $\mathbf{u} = \mathbf{u}$ 

![](_page_25_Picture_16.jpeg)

![](_page_26_Picture_48.jpeg)

![](_page_26_Figure_1.jpeg)

![](_page_26_Figure_2.jpeg)

![](_page_26_Picture_49.jpeg)

![](_page_26_Picture_50.jpeg)

 $\mu$  , and  $\mu$ 

![](_page_26_Picture_51.jpeg)

![](_page_27_Picture_98.jpeg)

 $\mu \rightarrow \mu$ 

 $"XZ"$  " $"$ ,

![](_page_27_Figure_3.jpeg)

 $\mu$  , and  $\omega$  , and  $\omega$  , and  $\omega$ 

![](_page_27_Picture_99.jpeg)

![](_page_27_Figure_6.jpeg)

"  $668"$ ,

![](_page_28_Figure_0.jpeg)

![](_page_28_Figure_1.jpeg)

![](_page_28_Picture_40.jpeg)

![](_page_28_Picture_41.jpeg)

![](_page_28_Picture_4.jpeg)

![](_page_29_Picture_109.jpeg)

![](_page_29_Picture_110.jpeg)

 $\mathbf{u}$  , and  $\mathbf{v}$  , and  $\mathbf{v}$  , and  $\mathbf{v}$ 

 $\mathbf{u} = \mathbf{u} = \mathbf{u}$ 

 $\overline{u}$ 

 $\bullet$ 

![](_page_29_Picture_111.jpeg)

![](_page_29_Picture_112.jpeg)

![](_page_29_Picture_4.jpeg)

 $\mu$  and  $\mu$ 

 $\mu$  , and  $\mu$  , and  $\mu$  , and  $\mu$  and  $\mu$  and  $\mu$  and  $\mu$  and  $\mu$  and  $\mu$  and  $\mu$  and  $\mu$ 

![](_page_29_Picture_5.jpeg)

 $\bullet$ 

## $600$   $*$   $*$   $*$  $1$

- 2 and  $\frac{u}{2}$  and  $\frac{u}{2}$  $3 \t\t\t m$  3
- $4$ 如图 <sup>4</sup>
- $5$
- $6$  GPS  $\qquad$ 页面选择"1 GPS)当前位置"。使用该参考点需要保证当前的 GPS

GPS 5

![](_page_30_Figure_6.jpeg)

10  $\blacksquare$   $\blacksquare$  600

 $\overline{R}$ 

![](_page_30_Picture_183.jpeg)

![](_page_30_Picture_184.jpeg)

1  $\overline{2}$  3

![](_page_30_Picture_185.jpeg)

 $4 \t\t 5$  6

![](_page_31_Picture_21.jpeg)

![](_page_31_Picture_22.jpeg)

8 9

![](_page_31_Picture_23.jpeg)

![](_page_31_Picture_24.jpeg)

![](_page_31_Picture_25.jpeg)

![](_page_31_Picture_26.jpeg)

![](_page_32_Figure_0.jpeg)

![](_page_32_Figure_1.jpeg)

![](_page_32_Figure_2.jpeg)

![](_page_32_Picture_46.jpeg)

![](_page_32_Figure_4.jpeg)

![](_page_33_Figure_0.jpeg)

 $\mu$  and  $\mu$ 

![](_page_33_Figure_1.jpeg)

![](_page_33_Figure_2.jpeg)

![](_page_34_Figure_0.jpeg)

![](_page_34_Figure_1.jpeg)

SonyEricssonP802/P908

 $\mu$ ,  $\mu$ ,  $\mu$ ,

![](_page_35_Figure_0.jpeg)

Nokia3650

 $GPS$ 

![](_page_36_Picture_50.jpeg)

 $\mu$  and  $\eta$ 

![](_page_36_Figure_3.jpeg)

 $\boldsymbol{\eta}$ 

![](_page_36_Picture_51.jpeg)

#### $\bullet$  (C1)  $\bullet$  (C1)  $(C2)$  $(C2)$  $(C2)$  $\begin{array}{ccc}\n\bullet & \bullet & \bullet & \bullet \\
\bullet & \bullet & \bullet & \bullet \\
\bullet & \bullet & \bullet & \bullet\n\end{array}$ T<sub>18</sub> T<sub>21</sub>

 $\bullet$  T22

 $GPRS$ :

 $GPRS$  WAP 第四步:请确认您已经选择正确的接入GPRS网络的接入点。程序运行需要

CMNET GPRS

021-65875190

021-65875190

http://TeleNav.sh.chinanobile.com

021-65875190

![](_page_39_Picture_24.jpeg)

 $GPRS$ 

 $GPRS$ 

 $1$ 

诺基亚: 7650 3650 6600 P802 P908 SIM GPRS

GPS

### **2** 为什么实时导航需要 **GPS** 接收机

:executive GPS , executive GPS , executive GPS , executive GPS , executive GPS , executive GPS , executive GPS

 $GPS$ 

**1** 导航服务的开通途径?

![](_page_40_Picture_151.jpeg)

![](_page_41_Picture_180.jpeg)

**2** 注册时需要提供哪些个人信息?

 $($ Email

**3** 如何获知注册成功?

 $"ZC"$ 

**4** 如果我已经注册,但是没有收到注册成功的短信,怎么办?

021-65875190, www.com/watch?uku/state 021-65875190, www.com/watch?uku/state 021-65875190, www.com/watch?uku/st  $"ZC"$ 

**1** 哪里可以下载手机导航程序?  $V$  wap discrete  $V$  was discrete that  $\mathcal{N}$  was discrete that  $\mathcal{N}$  was discrete that  $\mathcal{N}$  $300K$ 

**2** 怎样才能得到下载指南?

 $\bullet$  extending GPS extending  $\bullet$  extending  $\bullet$  extending  $\bullet$  extending  $\bullet$  extending  $\bullet$  extending  $\bullet$  extending  $\bullet$  extending  $\bullet$  extending  $\bullet$  extending  $\bullet$  extending  $\bullet$  extending  $\bullet$  extending  $\bullet$  extendi

- $\bullet$  and  $\bullet$  and  $\bullet$
- 021-65875190
- **1** 正常使用实时导航的步骤
- $\bullet$  GPS  $\bullet$ l  $\bullet$
- 021-65875190 http://TeleNav.sh.chinamobile.com
- l  $\bullet$ **2** 我如何知道外置 **GPS** 接收机已经正常与手机连接?
	- 答:察看 GPS 接收机 **GPS** 信号指示灯(绿色)是否已经点亮。点亮说明已经
- $"$  ",  $\qquad$  GPS  $'$  $GPS$  GPS  $GPS$  $GPS$ 
	- GPS **3** 在使用手机导航系统的同时可以接听电话吗?
		- $GPRS$ 
			- GPRS

![](_page_43_Picture_97.jpeg)

### GPS

**1** 到什么地方购买 **GPS** 接收机

#### 答:可以到下列移动的营业厅购买GPS接收机

![](_page_43_Picture_98.jpeg)

![](_page_44_Picture_144.jpeg)

#### **2** 使用 **GPS**(全球卫星定位)系统的理想环境是怎样的?

![](_page_44_Figure_2.jpeg)

![](_page_44_Picture_145.jpeg)

 $GPS$